## **Photoshop 6.0 Free Download For Pc ((FULL))**

John Fox is a freelance writer and editor with the mission of producing excellence in quality content & services. He writes content for a variety of industries. He is an experienced editor focusing on IT, computing, technology and literature. He has also been published in various online and offline publications. John loves to learn new things and share them with others. Installing Adobe Photoshop is relatively easy and can be done in a few simple steps. First, go to Adobe's website and select the version of Photoshop that you want to install. Once you have the download, open the file and follow the on-screen instructions. Once the installation is complete, you need to crack Adobe Photoshop. To do this, you need to download a crack for the version of Photoshop that you want to use. After the crack is downloaded, open the file and follow the instructions to apply the crack. Then, you can start using Adobe Photoshop. Be sure to back up your files since cracking software can be risky. With these simple steps, you can install and crack Adobe Photoshop.

[Download File](http://dawnloadonline.com/electing/monsanto/ZG93bmxvYWR8aGM0YTJWbWZId3hOamN5TlRreU5UYzBmSHd5TmpJMWZId29UU2tnVjI5eVpIQnlaWE56SUZ0UVJFWmQ/crazy/headroom/QWRvYmUgUGhvdG9zaG9wIENDIDIwMTUQWR?naqib.obsolete=payone)

While recent releases of Lightroom let off some steam to become even more competent image editors, it's hard to argue that there are still more features than Photoshop. It's a good platform to understand and work under, but if you're looking for more power, you're probably better off augmenting your Lightroom workload with something else.

Pentax is one of the most successful camera manufacturers in the world. The very first digital SLR cameras came from this brand. Its first 24 megapixel full-frame digital SLR camera is called, as Stephen Shore once said, the Sony A7 , whose lack of viewfinder comes as a major setback for the professional photographers. Pentax has now launched the Pentax A7 Full-Frame camera. It has many features like a viewfinder, eye-fi wifi card, ISO 6400 and excellent handling.

Pentax's new system for the full-frame camera is quite elegant. Unlike the previous models that have a small hole covering the lens, the new ones have the lens completely surrounded by a large, beveled plastic surface. The first Pentax full-frame DSLR can be seen in its natural environment. All you have to do is to press a button wherever you are and the lens pops out. Naturally, its advancement to A7 system has improved the accuracy, usability, and dozens of other aspects. It's the Sony A7 would cover its lack of viewfinder.

A new look with a modern edge design and includes the word "Pixel" printed on the front. It features a 24 megapixel APS-C sensor and have the ability to record 4K movies. Currently, there is no available of the video crop mode, pentaxpi supports raw on the A7 Body.

## **Download free Adobe Photoshop CC 2015Serial Number Full Torrent X64 2023**

The name has given suggestions that it is a book editing software. But, there is no truth in it. The Photoshop CC is a complete package of the image editing software. It is single tool in Crop tool, which is used for the cropping of the images. It is used for the resizing of the images for the various devices. It is used when you need for resizing.

In Photoshop you can use image editing tools and plug-ins to make sure your images are edited as they need. You can create your own video sequences from the audio you shoot. You can combine stills and graphics to create a cartoon.

The three different editions are suitable for different types of people. For example, if you are interested in making your images look professional, you would want to use the desktop edition, Photoshop. If you are a professional photographer, you would most likely use the mobile app to edit your photos.

The Add Layer dialog box allows you to add a new layer to your image. You can select whether you want to create one or more new layers and also use most of Photoshop's filters or effects. Look for a Filter Menu button near the bottom of the dialog box.

Then, we'll go through the basics of editing your layers in Photoshop. Navigate to your layers palette and select the layer you want to edit. Go to your blending options and select from the menu bar. We'll start with the following: Invert (This will make everything dark, white, or a solid color).

You can apply Layer Effects to individual layers so that those layers come to life. To apply a Layer Effect to an individual layer in Photoshop, click the Layer Effect button immediately to the right of the layer you want to affect. Then select a Layer Effect from the pop-up menu that appears and then choose the desired effect.

e3d0a04c9c

## **Download free Adobe Photoshop CC 2015CRACK Torrent WIN & MAC 2022**

If you're looking for an application that easily allows you to create complex layers of custom edits and adds the right tools, Photoshop CC is the right software solution for you. It offers more than just the standard selection tools to help you select, edit, and combine different kinds of edits. Paths give you precision control over photo editing and to get the perfect image with a completely unique and vibrant look. Let's say you want to highlight the eyes of your subject. Once you create paths (rightclick to make a selection or path) you can use them to do just that. But you can also use them to create phenomenal expressions, add glow effects, or simply balance and reorganize the layers for a sophisticated finished piece. As long as you're willing to wear your logic goggles, a path can be used to get a finished piece with originality. With the 12.8 version of Photoshop, you can use the Shapes Panel to create some pretty interesting shapes in a span of just a few clicks. Once you create the shape, you can round the edges, resize the shape at any point, and even create multiple shapes from one layer. So you can create any type of shape you want to use. We know how shape can be really tricky to create, but now you can take the guesswork out of designing any shape you'd like. With the help of the new customisable brush, you can soften, blur and smooth out the edges of an image. Blend modes let you radically alter the look of images, while the powerful new adjustment layers let you edit them in separate planes. Blend modes are specifically designed to complement the new customisable brush, and add some of the most powerful and useful new features to Photoshop.

adobe photoshop software free download for pc windows 7 64 bit adobe photoshop cs3 free download for pc windows 7 64 bit adobe photoshop cs6 free download for pc windows 7 64 bit adobe photoshop cs6 free download for pc windows 10 64 bit photoshop download free for pc windows 10 crack 64 bit adobe photoshop 7.0 free download for pc windows 10 64 bit photoshop download free for pc windows 7 crack 64 bit photoshop download laptop free photoshop download latest version free adobe photoshop cs6 installer free download for pc

Add text and graphics to images with the numerous image editing tools included in Photoshop. Now you can add text to your photos with the built-in text tools. Creating artwork with images from the Web is a snap with Photoshop. From a gallery, right-click and pull up the exact tools you need. Change colors, add text to the image, crop it, and create layers. You can also apply filters to edit, blur, sharpen, and rotate the image. You can tweak different areas of the transparency of the layers in your photo. There are many version to choose before you buy. An excellent tool to help you decide, is ImageWizard.com. They allow you to compare Adobe's Photoshop Elements 2011(Version 11.0.0.2030) to both Photoshop Elements 7(Version 7.0.0.4259) and Photoshop Elements 8(Version 8.0.0.4409). The recently announced, Postimage , is an interesting project by Hiroshi Kawasaki. Postimage is a new web service dedicated to images. They believe that images represent a fantastic way to share large amounts of happy data. With Postimage, no complicated file format is required any longer. Just upload your favorite postcard and all your friends can see it without any particular format restrictions. Anybody can try the service but just a small number of users will have enough features to create useful content. If you're looking to make the move to Photoshop, then you may want to consider Adobe Photoshop Elements 16.0.2 which is available as a free upgrade. It provides a simple interface, drag-and-drop editing, and auto-saves. Its built-in Smart Guides makes it easy to place objects precisely over main subjects in your photos. In this way, it's suitable for design work,

whereas Photoshop is designed for complete image manipulation.

The following video shows how to create a pure watercolor texture in Photoshop. In this tutorial, I'll guide you through the entire process of creating this watercolor texture, including step-by-step instructions on how to create a watercolor gradient, revealing some great tips and techniques! In this video tutorial from the book, Photoshop CS6 for Designers, we'll take a look at how to create an illustrative effect with a great brush. We'll begin by creating a few watercolor layers and adding texture to the water. In this tutorial from the book, Photoshop CS6 for Designers, I'll show you how to quickly add a hand-drawn look to your photo. With Photoshop Elements 6, Photoshop no longer offers the iconic paintbrush option, but it is still possible to create those "painterly" effects yourself. I'll show you how to add a professional look to your snapshots using the Pen and Paintbrush tools in Photoshop Elements. In this video tutorial from the book, Photoshop CS6 for Designers, we'll learn how to create an illustrated effect with Photoshop. You'll learn how to add a hand-drawn look to your photos using the Pen tool in Photoshop Elements. Let's get started! A selection of new and upcoming features can be seen on the POP&COOKS blog , including a new selection tool that uses machine learning to answer the age-old question, "Where's the best area to start a selection?" There are also some of the unique trends and looks for photo editing emerging on the market — more on that in the coming months.

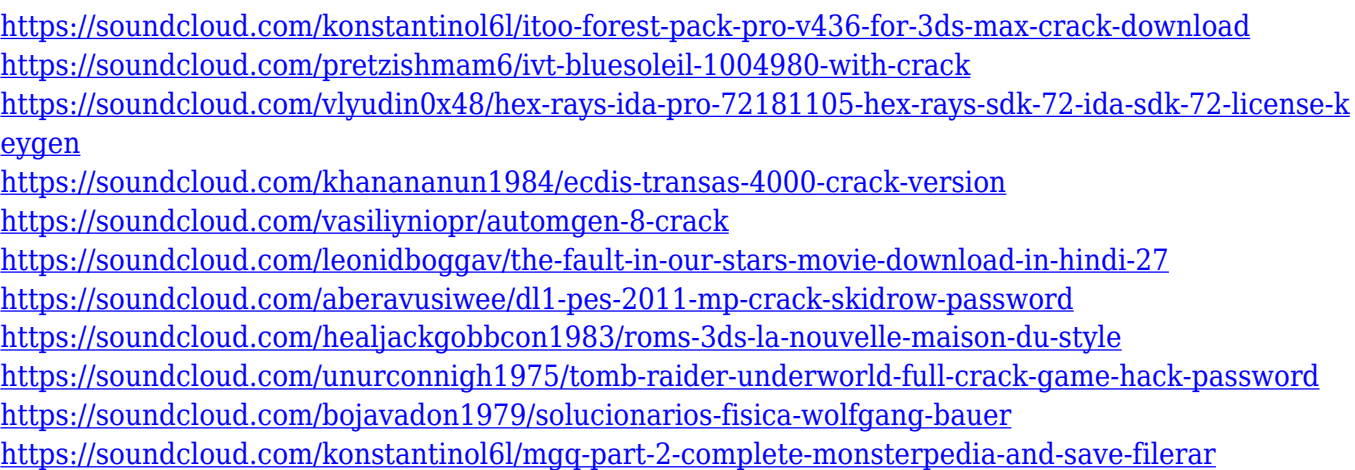

Photoshop's 3D features will be removed in future updates. Users working with 3D are encouraged to explore Adobe's new Substance 3D collection, which represents the next generation of 3D tools from Adobe. Additional details on the discontinuation of Photoshop's 3D features can be found here: Photoshop 3D Common questions on discontinued 3D features. When Adobe launched the Photoshop CS6 it comes with a useful feature that lets you create a seamless image from multiple images. Photoshop Elements 2015 has introduced the ability to create advanced selective adjustments and combine up to 16 images into one item for a single project. Adobes Photoshop Elements also has new features like new Photoshop Details feature, which helps you make better decisions about changes to your image while you are editing. You can also edit image using Photoshop Elements. The new features also include an option to enable images to be displayed in Photo Matching mode on iPhone and iPad. Photoshop is a household name with a huge download count and a huge user base. But, as with all other software, there is always a room for improvement. Adobe Photoshop CC 2018 is a free, updated version of the software. It contains a lot of new features and enhancements. We have compiled the best features below: A major feature of Adobe Photoshop is the ability to access and interact with a large selection of powerful tools. Photoshop offers an array of tools to

help you edit and create images and design logos in a consistent format.

<https://elfindonesia.com/wp-content/uploads/2023/01/bernran.pdf>

<https://transports-azpeitia.fr/can-you-download-photoshop-on-chromebook-verified/>

[https://chiletraveltours.com/wp-content/uploads/2023/01/Adobe-Photoshop-Cs6-Free-Download-Softo](https://chiletraveltours.com/wp-content/uploads/2023/01/Adobe-Photoshop-Cs6-Free-Download-Softonic-For-Mac-NEW.pdf) [nic-For-Mac-NEW.pdf](https://chiletraveltours.com/wp-content/uploads/2023/01/Adobe-Photoshop-Cs6-Free-Download-Softonic-For-Mac-NEW.pdf)

[https://bonnethotelsurabaya.com/promosi/adobe-photoshop-cc-2015-download-free-with-product-key-](https://bonnethotelsurabaya.com/promosi/adobe-photoshop-cc-2015-download-free-with-product-key-2023)[2023](https://bonnethotelsurabaya.com/promosi/adobe-photoshop-cc-2015-download-free-with-product-key-2023)

<https://mentalfinesse.com/wp-content/uploads/2023/01/namaby.pdf>

<https://mainemadedirect.com/wp-content/uploads/2023/01/Download-Photoshop-X64-FREE.pdf>

<https://bali.live/wp-content/uploads/2023/01/helkfal.pdf>

[https://medicilearningit.com/download-free-adobe-photoshop-2022-version-23-1-1-license-key-full-for](https://medicilearningit.com/download-free-adobe-photoshop-2022-version-23-1-1-license-key-full-for-windows-3264bit-latest-version-2022/) [-windows-3264bit-latest-version-2022/](https://medicilearningit.com/download-free-adobe-photoshop-2022-version-23-1-1-license-key-full-for-windows-3264bit-latest-version-2022/)

<http://holger-schleiffer.de/?p=16833>

<https://kuchawi.com/where-to-download-shapes-for-photoshop-free/>

<http://farmaniehagent.com/wp-content/uploads/2023/01/zanbel.pdf>

[http://outsourcebookkeepingindia.com/wp-content/uploads/2023/01/Photoshop-2021-Version-223-Wit](http://outsourcebookkeepingindia.com/wp-content/uploads/2023/01/Photoshop-2021-Version-223-With-License-Key-upDated-2022.pdf) [h-License-Key-upDated-2022.pdf](http://outsourcebookkeepingindia.com/wp-content/uploads/2023/01/Photoshop-2021-Version-223-With-License-Key-upDated-2022.pdf)

[https://whatthekeycode.com/wp-content/uploads/2023/01/How-Can-I-Download-Photoshop-Cs5-For-F](https://whatthekeycode.com/wp-content/uploads/2023/01/How-Can-I-Download-Photoshop-Cs5-For-Free-FULL.pdf) [ree-FULL.pdf](https://whatthekeycode.com/wp-content/uploads/2023/01/How-Can-I-Download-Photoshop-Cs5-For-Free-FULL.pdf)

<http://casino-gambling.net/?p=9993>

<https://hgpropertysourcing.com/wp-content/uploads/2023/01/parssab.pdf>

[https://therootbrands.com/wp-content/uploads/2023/01/Photoshop-Luts-Presets-Free-Download-NEW](https://therootbrands.com/wp-content/uploads/2023/01/Photoshop-Luts-Presets-Free-Download-NEW.pdf) [.pdf](https://therootbrands.com/wp-content/uploads/2023/01/Photoshop-Luts-Presets-Free-Download-NEW.pdf)

[https://otonahiroba.xyz/wp-content/uploads/2023/01/Photoshop-Cc-Wedding-Presets-Free-Download-](https://otonahiroba.xyz/wp-content/uploads/2023/01/Photoshop-Cc-Wedding-Presets-Free-Download-HOT.pdf)[HOT.pdf](https://otonahiroba.xyz/wp-content/uploads/2023/01/Photoshop-Cc-Wedding-Presets-Free-Download-HOT.pdf)

<https://merryquant.com/download-free-photoshop-shapes-portable/>

<http://thedailybuzzmag.com/?p=2749>

[https://curriculocerto.com/wp-content/uploads/2023/01/Adobe\\_Photoshop\\_2021\\_Version\\_2211\\_\\_Dow](https://curriculocerto.com/wp-content/uploads/2023/01/Adobe_Photoshop_2021_Version_2211__Download_free_Torrent_Wit.pdf) [nload\\_free\\_Torrent\\_Wit.pdf](https://curriculocerto.com/wp-content/uploads/2023/01/Adobe_Photoshop_2021_Version_2211__Download_free_Torrent_Wit.pdf)

<https://www.mein-hechtsheim.de/advert/download-photoshop-software-top/>

[http://schnappy.eu/wp-content/uploads/2023/01/Download-free-Adobe-Photoshop-2021-Version-225-](http://schnappy.eu/wp-content/uploads/2023/01/Download-free-Adobe-Photoshop-2021-Version-225-Serial-Key-PCWindows-2022.pdf) [Serial-Key-PCWindows-2022.pdf](http://schnappy.eu/wp-content/uploads/2023/01/Download-free-Adobe-Photoshop-2021-Version-225-Serial-Key-PCWindows-2022.pdf)

[https://thepeak.gr/photoshop-cc-2018-version-19-keygen-for-lifetime-license-code-keygen-pc-window](https://thepeak.gr/photoshop-cc-2018-version-19-keygen-for-lifetime-license-code-keygen-pc-windows-x64-2023/) [s-x64-2023/](https://thepeak.gr/photoshop-cc-2018-version-19-keygen-for-lifetime-license-code-keygen-pc-windows-x64-2023/)

[http://sendhwapublicschool.com/adobe-photoshop-2022-version-23-4-1-patch-with-serial-key-activato](http://sendhwapublicschool.com/adobe-photoshop-2022-version-23-4-1-patch-with-serial-key-activator-64-bits-new-2022/) [r-64-bits-new-2022/](http://sendhwapublicschool.com/adobe-photoshop-2022-version-23-4-1-patch-with-serial-key-activator-64-bits-new-2022/)

[https://casino-gambling.net/wp-content/uploads/2023/01/Download-Photoshop-2021-Version-2200-Lif](https://casino-gambling.net/wp-content/uploads/2023/01/Download-Photoshop-2021-Version-2200-LifeTime-Activation-Code-X64-finaL-version-2023.pdf) [eTime-Activation-Code-X64-finaL-version-2023.pdf](https://casino-gambling.net/wp-content/uploads/2023/01/Download-Photoshop-2021-Version-2200-LifeTime-Activation-Code-X64-finaL-version-2023.pdf)

[http://rayca-app.ir/wp-content/uploads/2023/01/Download-Photoshop-2021-Version-222-Activation-C](http://rayca-app.ir/wp-content/uploads/2023/01/Download-Photoshop-2021-Version-222-Activation-Code-3264bit-2022.pdf) [ode-3264bit-2022.pdf](http://rayca-app.ir/wp-content/uploads/2023/01/Download-Photoshop-2021-Version-222-Activation-Code-3264bit-2022.pdf)

[https://www.bloggydirectory.com/wp-content/uploads/2023/01/Photoshop-Font-Download-Mac-HOT.](https://www.bloggydirectory.com/wp-content/uploads/2023/01/Photoshop-Font-Download-Mac-HOT.pdf) [pdf](https://www.bloggydirectory.com/wp-content/uploads/2023/01/Photoshop-Font-Download-Mac-HOT.pdf)

[https://tecnoimmo.com/wp-content/uploads/2023/01/Adobe-Photoshop-2022-Version-2302-Keygen-Fu](https://tecnoimmo.com/wp-content/uploads/2023/01/Adobe-Photoshop-2022-Version-2302-Keygen-Full-Version-Licence-Key-For-PC-lifetimE-patch-.pdf) [ll-Version-Licence-Key-For-PC-lifetimE-patch-.pdf](https://tecnoimmo.com/wp-content/uploads/2023/01/Adobe-Photoshop-2022-Version-2302-Keygen-Full-Version-Licence-Key-For-PC-lifetimE-patch-.pdf)

<https://shalamonduke.com/download-adobe-photoshop-pc-windows-7-portable/>

[https://rerootyourlife.com/2023/01/01/download-free-photoshop-2021-version-22-5-activation-code-wi](https://rerootyourlife.com/2023/01/01/download-free-photoshop-2021-version-22-5-activation-code-with-keygen-hack-win/) [th-keygen-hack-win/](https://rerootyourlife.com/2023/01/01/download-free-photoshop-2021-version-22-5-activation-code-with-keygen-hack-win/)

<https://208whoisgreat.com/wp-content/uploads/2023/01/vassyevg.pdf>

<https://nakvartire.com/wp-content/uploads/2023/01/marimalv.pdf> <https://ibipti.com/wp-content/uploads/2023/01/farcarv.pdf> <https://anunsexec.com/wp-content/uploads/2023/01/otypadm.pdf> <https://topdriveinc.com/wp-content/uploads/2023/01/narhil.pdf> <http://www.gringogang.com/wp-content/uploads/2023/01/amaltali.pdf> <https://www.mjeeb.com/adobe-photoshop-styles-free-download-2020-better/> [http://southfloridafashionacademy.com/wp-content/uploads/2023/01/Animal-Shapes-For-Photoshop-F](http://southfloridafashionacademy.com/wp-content/uploads/2023/01/Animal-Shapes-For-Photoshop-Free-Download-LINK.pdf) [ree-Download-LINK.pdf](http://southfloridafashionacademy.com/wp-content/uploads/2023/01/Animal-Shapes-For-Photoshop-Free-Download-LINK.pdf) <https://mentorus.pl/wp-content/uploads/2023/01/manberc.pdf> <https://gracehillchatham.com/wp-content/uploads/2023/01/filomar.pdf>

With the release of 7.0, it's also shines brighter than ever when it comes to the creative world of video. Moving forward all new video editing tools are powered by Adobe Sensei – bringing you the best of what AI can do, from color and light corrections, to advanced video stabilization and more. Finally sensei powered video editors offer a big boost for the creative visions of content creators. "The most powerful image editing tool on the market," or "the world's most popular photo-editing software". These are the phrases or definitions which are attributed to Photoshop according to the share of Photoshop users in favor of it. "The Photo Management System." "File management applications and media management software." With the advancements in the computer and the internet, technology has changed the way to take and share the pictures. Photos have controlled their way out from computers and have appeared in the forms of digital pictures and photos. Adobe Photoshop has taken over the role as a picture editor and has become a staple of most laptops. **Mask:** is the method that is used to add a certain part of one image as the background to another image. The color edited area to the background image is called the mask while the rest of the image is ignored. **Transform Paths:** Transform paths are paths which are modified before being used to modify any other path. The modification of paths is done by using the modified paths in Photoshop.